# **Estimation of mixture distributions**

Martin Zaefferer July 20, 2021

## **Mixture distributions: why?**

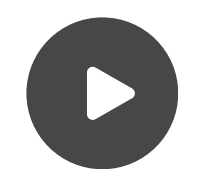

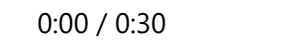

n

#### Old Faithful geyser

n

Yellowstone National Park (WY, USA), National Park Service, [https://www.nps.gov/yell/learn/photosmultimedia/vl\\_00090mts.htm](https://www.nps.gov/yell/learn/photosmultimedia/vl_00090mts.htm)

### **Old Faithful: data is multimodal**

hist(multimode:: qeyser, main="", xlab="time [min]")

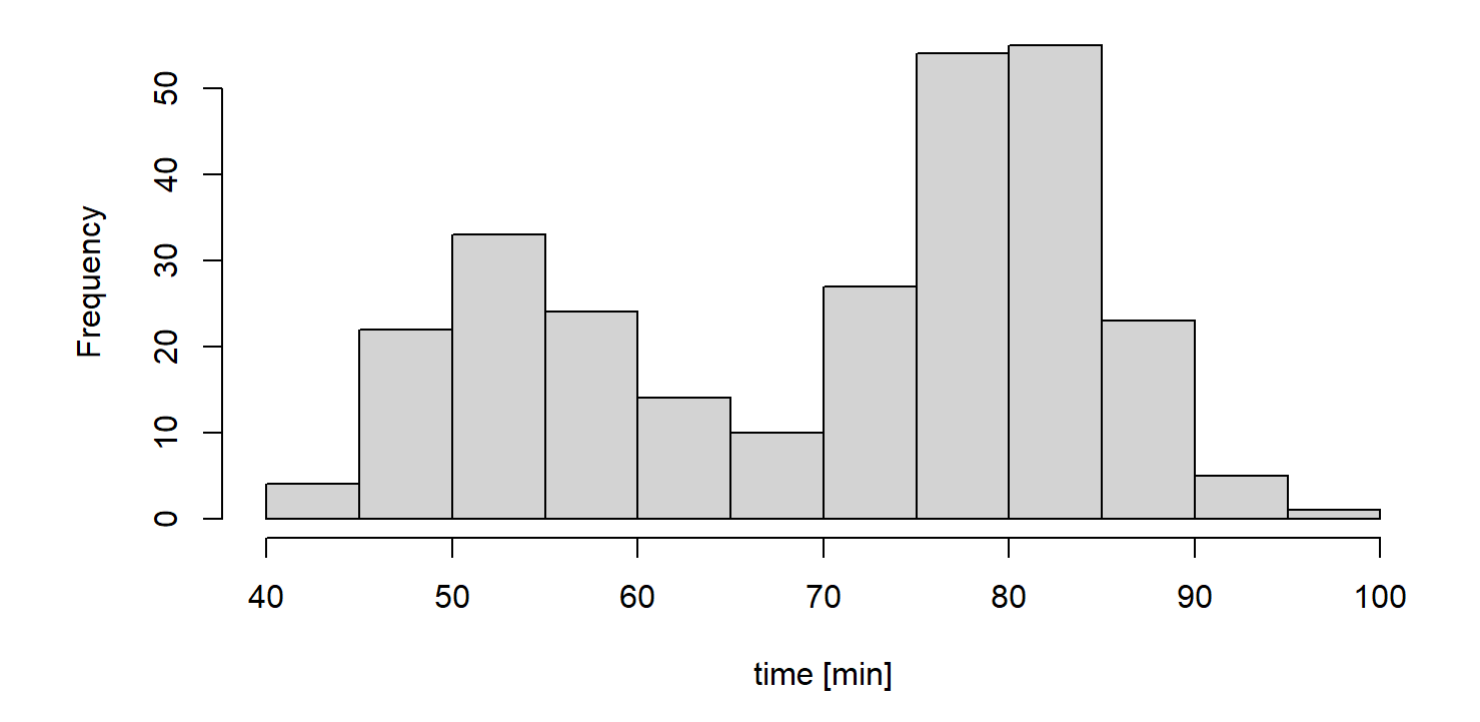

Time between start of eruptions.

#### **Unimodal distribution (Gaussian): poor fit**

require(mclust) fit <- densityMclust(multimode::geyser,G=1,model="V") plot(fit, what="density", main="", xlab="time [min]",data=multimode::geyser)

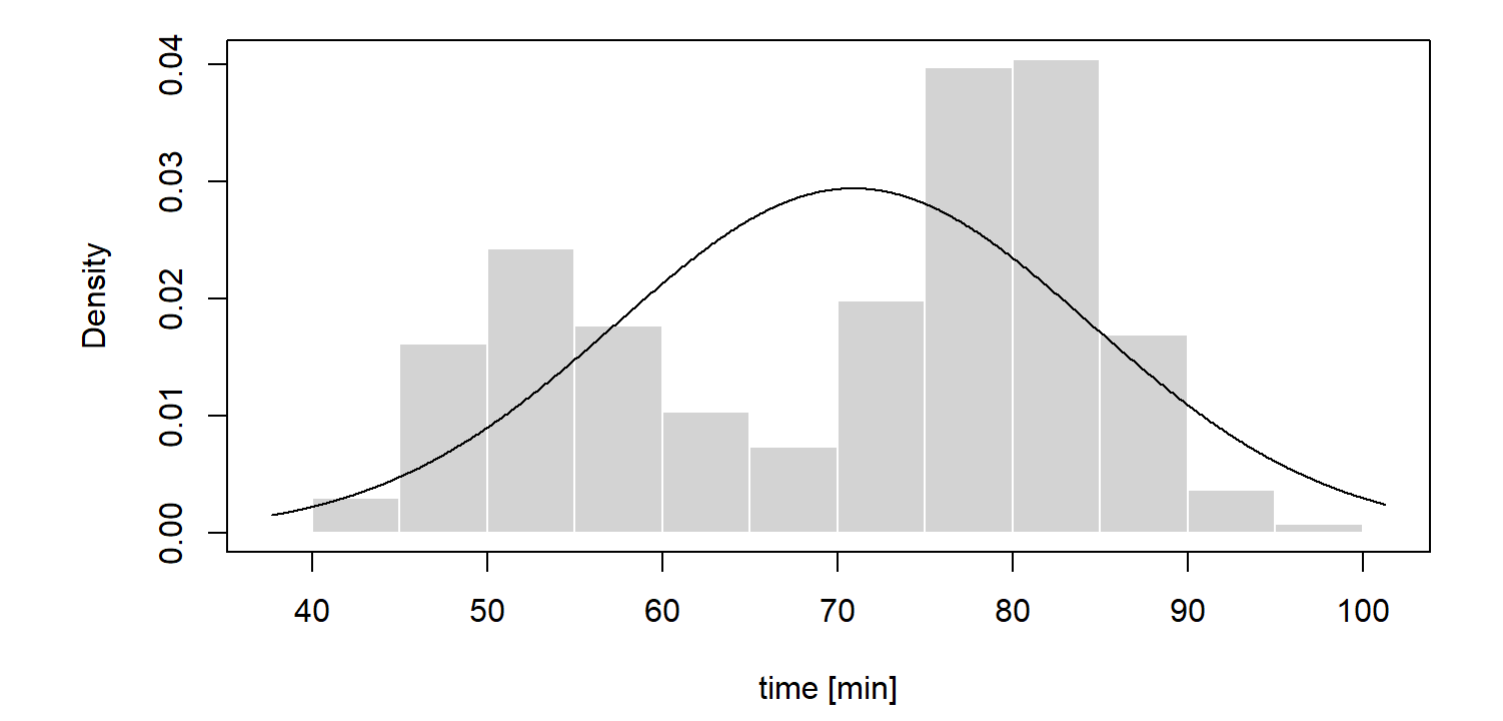

### **Mixture distributions**

### **Mixture distributions**

- Mixture of individual component distributions **·**
- Additional distribution (latent) which 'selects' a component distribution to be sampled from **·**

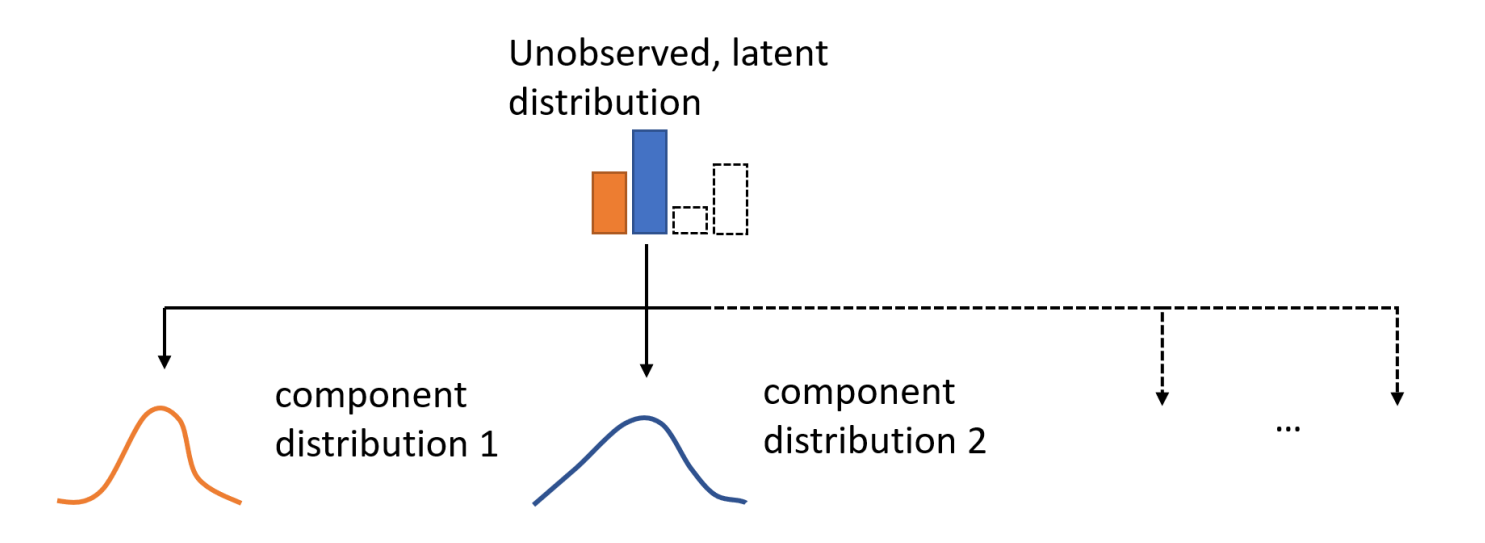

### **Example: Gaussian mixture**

- $\cdot$   $\,$  Gaussian mixture with  $k=2$  components
- $\cdot$   $\,$  Latent distribution:  $z \sim Multinomial(0.4, 0.6)$ 
	- $\,$  Component 1 with probability  $\pi_1 = 0.4$
	- $\,$  Component 2 with probability  $\pi_2 = 0.6$
- $\cdot$   $\,$  Component 1:  $x|z=1 \sim Gaussian(50,5)$
- $\cdot$   $\,$  Component 2:  $x|z=2 \sim Gaussian(80,5)$

#### **Example: Gaussian mixture**

 $z \leq -$  sample(c(1,2),500, prob=c(0.4,0.6), replace=T)

- $x1 \leftarrow \text{rnorm}(\text{sum}(z=1), 50, 5); x2 \leftarrow \text{rnorm}(\text{sum}(z=2), 80, 5)$
- $h \leftarrow$  hist(c(x1,x2), main="", xlab="")

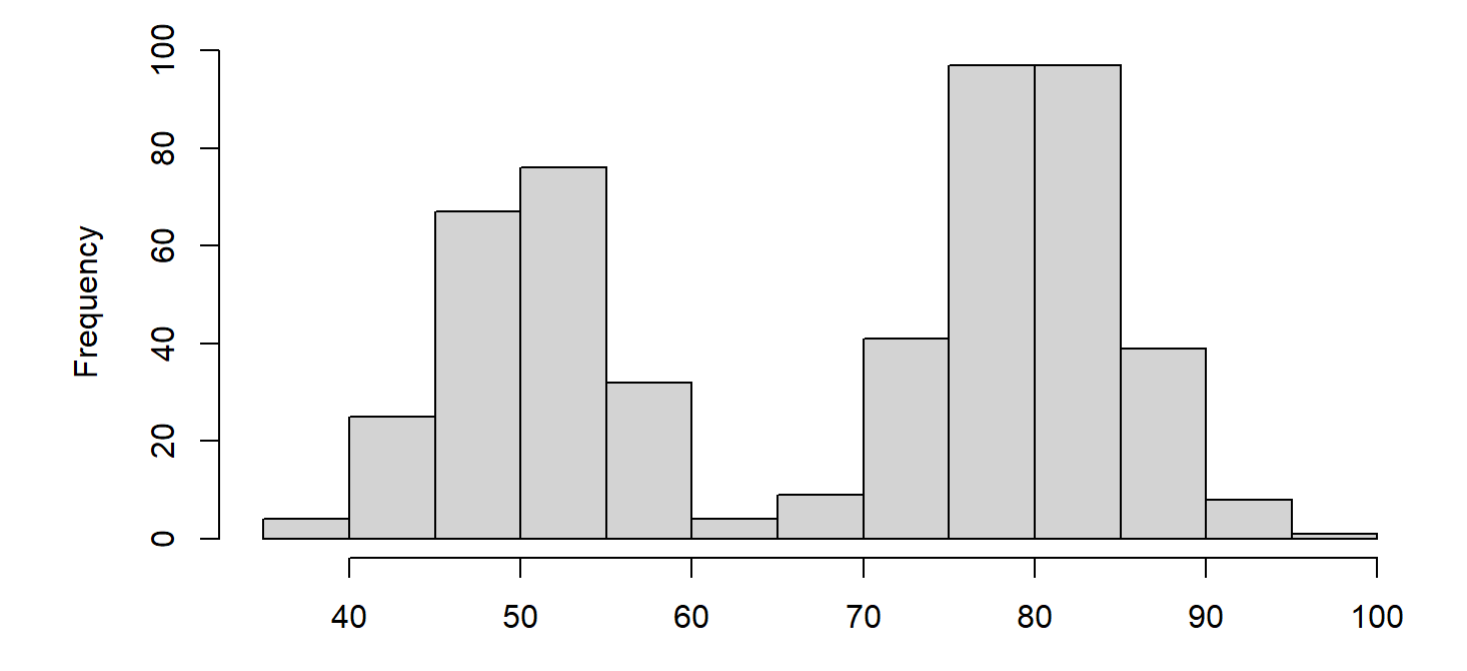

### **Estimation**

#### **Parameters**

- Parameters of latent distribution **·**
	- **-** Probabilities *π<sup>i</sup>*
- Parameters of each component distribution **·**
	- **-** Mean  $\mu_i$  and standard deviation  $\sigma_i$
- $\cdot$   $\,$  Parameters  $\theta = [\pi_1, \pi_2, \mu_1, \mu_2, \sigma_1, \sigma_2]$  need to be estimated!

### **Estimation: Maximum Likelihood (ML)**

- Idea: find parameters for which the data receives the largest likelihood according to model **·**
- Analytical solution **·**
	- $\,$  Compute derivative of log-likelihoods  $\ell(\theta)$
	- $\,$  Set derivative to zero, solve for  $\theta$
- Turns out to be hard to do **·**
	- **-** E.g., because we do not know *z*.

### **What can we do about that?**

- Assume that we know from which distribution each sample was drawn **·**
	- **-** I.e., assume to know  $z^{(i)}$  for each sample  $x^{(i)}$
- MLE becomes straight forward **·**
- Log-likelihood is: **·**
	- $\bm{\theta}\cdot\,\,\ell(\theta) = \sum_{i=1}^m log\,p(x^{(i)}, z^{(i)}; \theta)$
	- Compute derivatives, set to zero, solve. **-**

## MLE solutions (assuming  $z^{(i)}$  )

Solution for **·** *π*

$$
\text{-}\ \ \pi_j = 1/m\textstyle\sum_{i=1}^m I(z^{(i)}=j)
$$

- Intuitively:
- $\cdot$  Solution for  $\mu$

- 
$$
\mu_j = \tfrac{\sum_{i=1}^m I(z^{(i)}=j) \ x^{(i)}}{\sum_{i=1}^m I(z^{(i)}=j)}
$$

- Intuitively:
- Solution for **·** *σ*

$$
\sigma_j^2 = \tfrac{\sum_{i=1}^m I(z^{(i)}=j) \ (x^{(i)} - \mu_j)^2}{\sum_{i=1}^m I(z^{(i)}=j)}.
$$

- Intuitively:

### **MLE solutions (assuming**  $z^{(i)}$ **)**

Solution for **·** *π*

- 
$$
\pi_j = 1/m \sum_{i=1}^m I(z^{(i)}=j)
$$

- Intuitively:  $\pi_j$  fraction of samples from component  $j$
- $\cdot$  Solution for  $\mu$

- 
$$
\mu_j = \frac{\sum_{i=1}^m I(z^{(i)}=j) \ x^{(i)}}{\sum_{i=1}^m I(z^{(i)}=j)}
$$

- Intuitively:  $\mu_j$  mean of samples from component  $j$
- Solution for **·** *σ*

$$
\sigma_j^2 = \tfrac{\sum_{i=1}^m I(z^{(i)}=j) \ (x^{(i)} - \mu_j)^2}{\sum_{i=1}^m I(z^{(i)}=j)}
$$

- Intuitively:  $\sigma_j$  variance for component component  $j$ 

### **Estimation: Expectation Maximization (EM)**

- Attempts to approximate ML estimate iteratively **·**
- Procedure **·**
	- Initialize parameters to some value
	- Alternatingly performs two steps: **-**
		- E-step: Guess  $z^{(i)}$  (Expectation!)
		- $\,$  M-step: Using  $z^{(i)}$ , maximize likelihoods w.r.t.  $\theta$  (Maximization!)
	- Stop when change in likelihood below threshold **-**

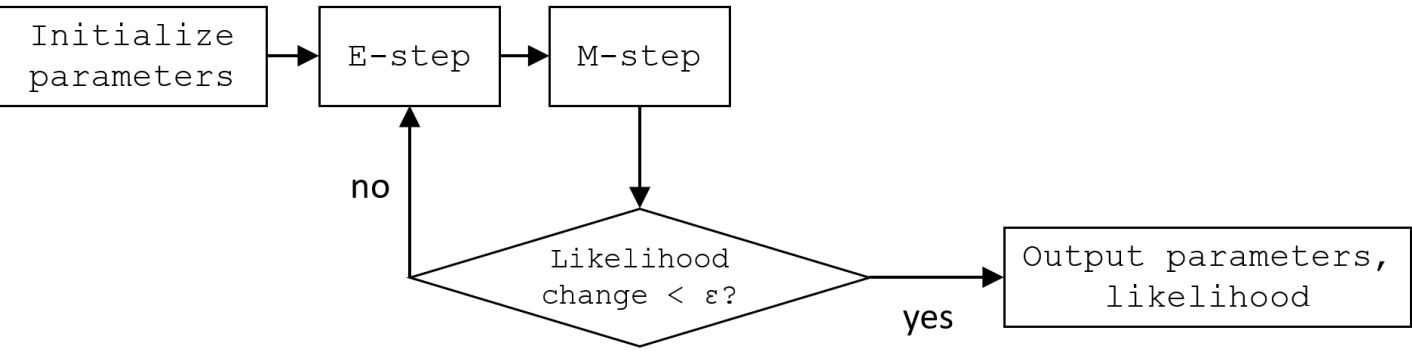

### **E-step**

 $\cdot$  Estimate  $z^{(i)}$  , or rather the probability of  $z^{(i)}=j$ 

$$
\; \; \cdot \; w_j^{(i)} = p(z^{(i)} = j | x^{(i)}; \theta)
$$

Can be derived via Bayes theorem **-**

$$
~~\cdot~~ w_j^{(i)} = \tfrac{p(x^{(i)}|z^{(i)}=j)~p(z^{(i)}=j)}{\sum_{l=1}^k p(x^{(i)}|z^{(i)}=l)~p(z^{(i)}=l)}
$$

### **M-step**

**·** [With eqs. from slide 15:](javascript:slidedeck.loadSlide(15))

 $\bar{I}^{\ast}$  Replace  $I(z^{(i)}=j)$  with  $w_j^{(i)}$ 

$$
\quad \text{- Because: }w^{(i)}_j = \mathbb{E}[I(z^{(i)}=j)]
$$

Compute **-** *θ*

### **Back to Old Faithful: apply EM to data**

require(mclust)

fit <- densityMclust(multimode::geyser,G=2,model="V")

plot(fit, what="density", main="", xlab="time [min]",data=multimode::geyser)

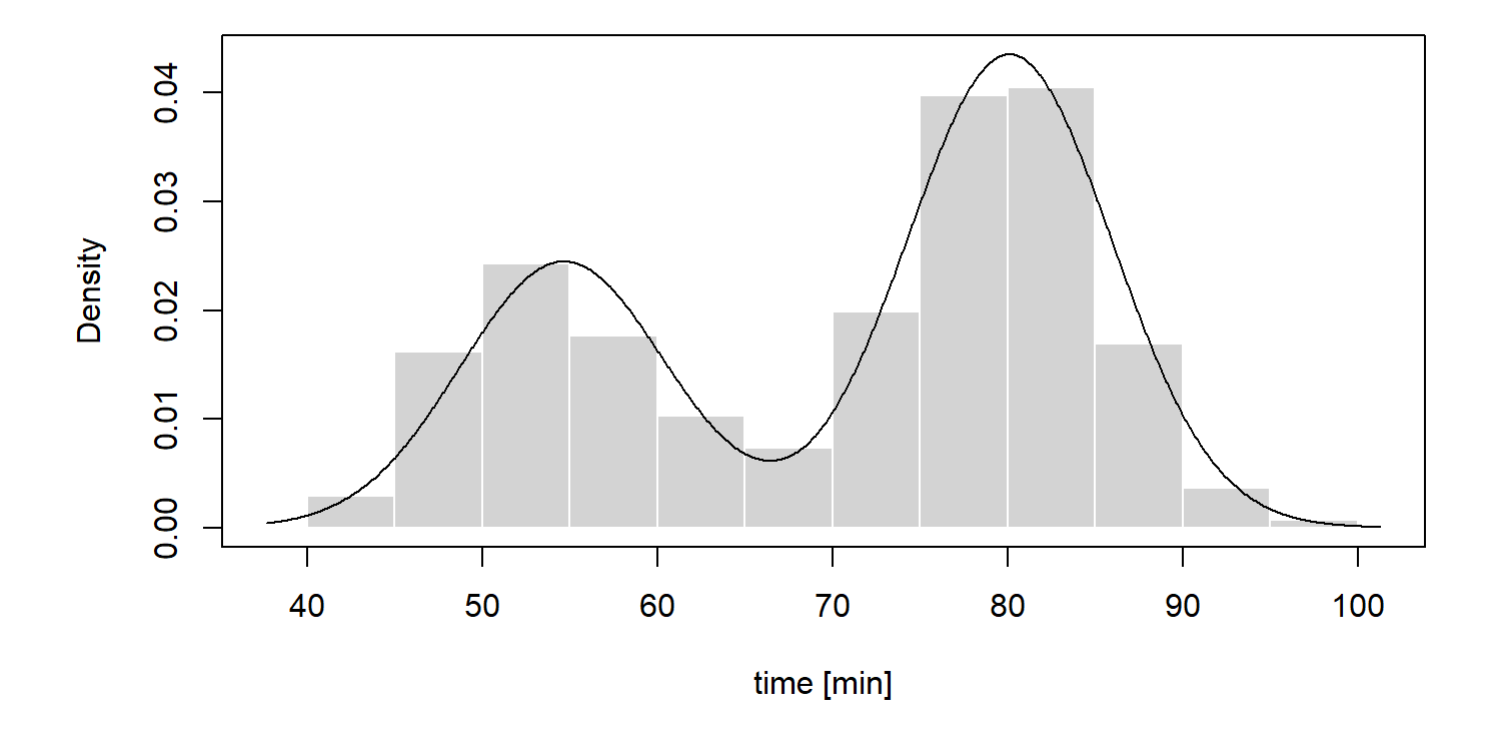

Gaussian mixture density for Old Faithful.

# **Remaining difficulties**

### **Issue: identical initial guess (***μ*, *σ***)**

require(mixtools)

fit  $\leq$  normalmixEM(multimode:: qeyser, k=2, mu=c(50,50), sigma=c(10,10), lambda=c(0.4,0.6)) plot(fit,which=2,xlab2="time [min]")

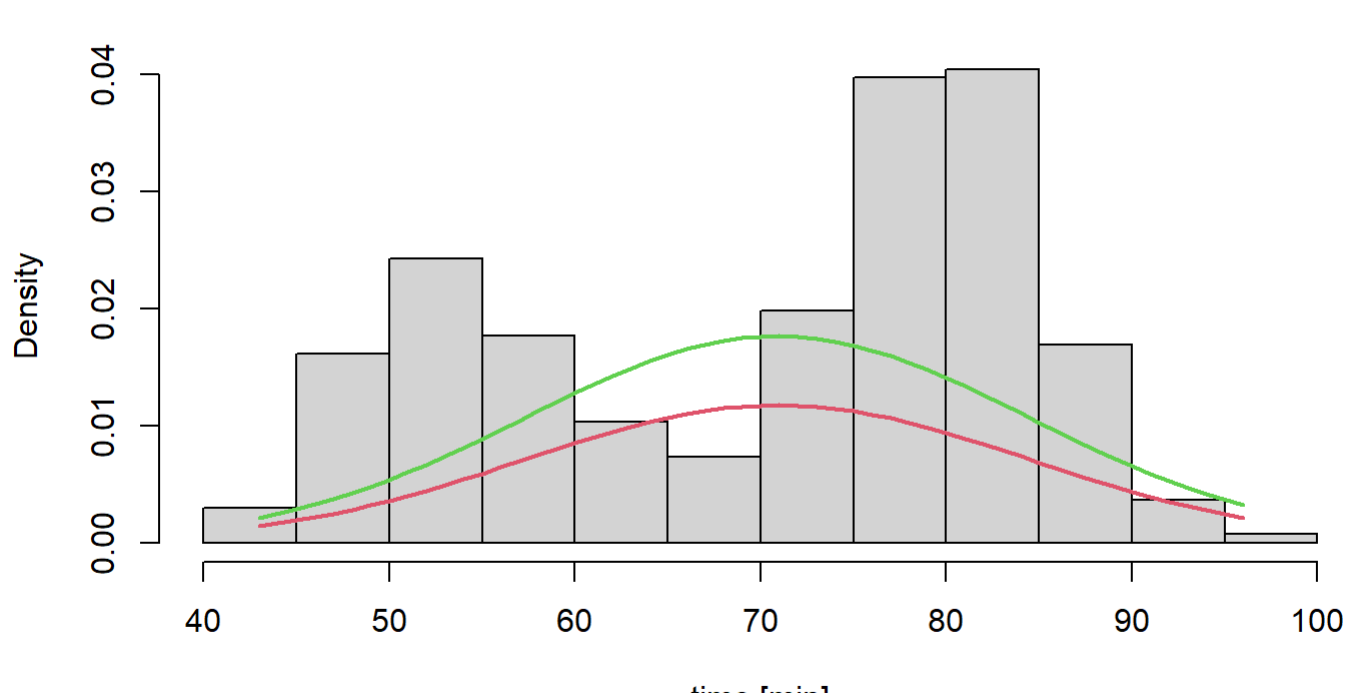

**Density Curves** 

time [min]

#### **Issue: isolated initial guess**

fit  $\le$  - normalmixEM(multimode:: qeyser, k=2, mu=c(-100,50), sigma=c(10,10), lambda=c(0.5,0.5)) plot(fit,which=2,xlab2="time [min]")

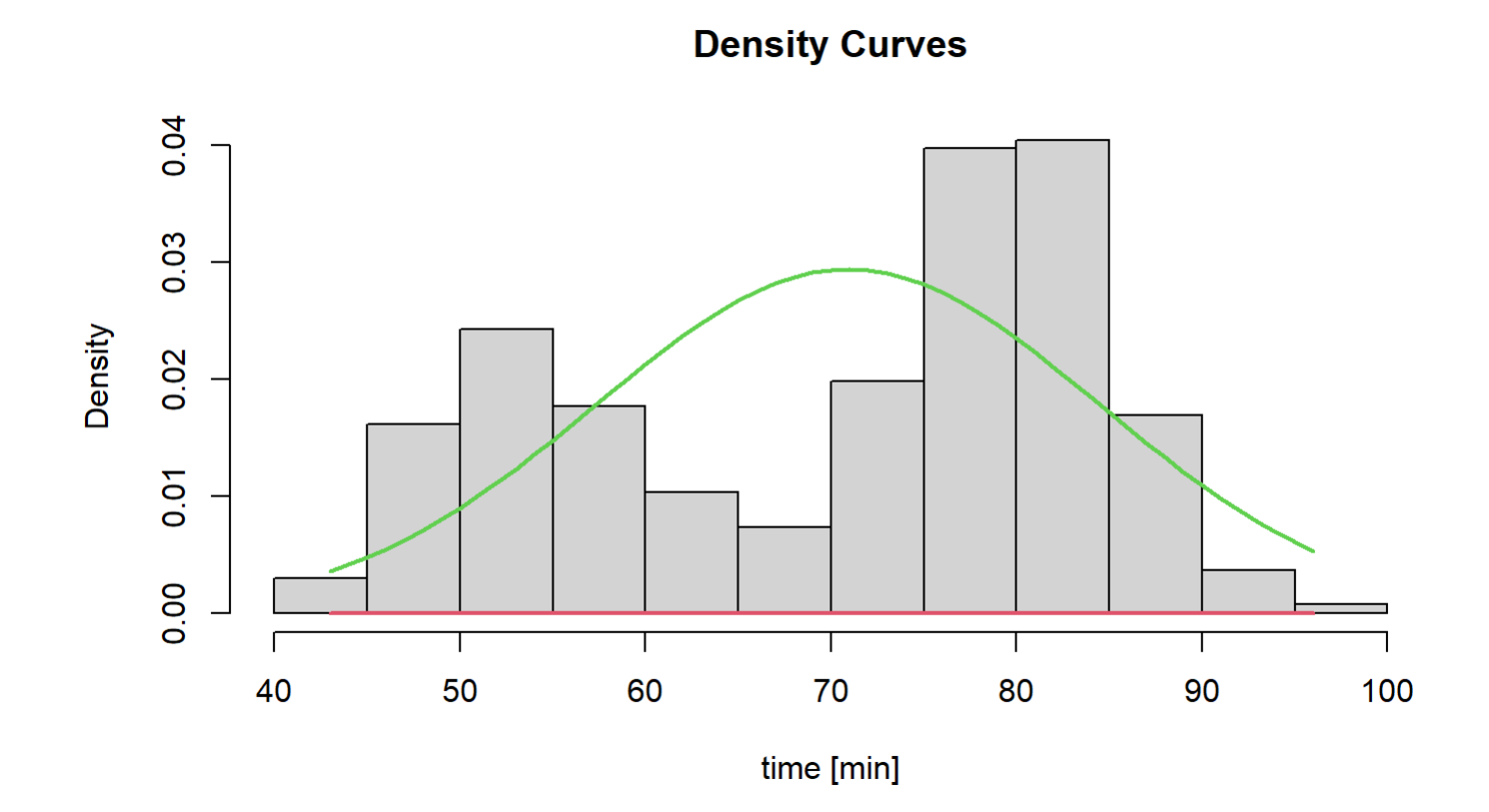

22/26

### **Initial guesses**

- Reasonable choice: **·**
	- $\,$  Set each  $\mu$  to a different, randomly selected sample value
	- Set all  $\sigma$  to global standard deviation (of all samples)
	- $\,$  Set probabilities  $\pi_i = 1/k$
- Alternative: guess parameters with other algorithm, e.g., k-means **·**
- If results are unsatisfactory, do a restart **·**

### **Issue: specify** *k*

fit <- normalmixEM(multimode::geyser,k=5) plot(fit,which=2,xlab2="time [min]") lines(density(fit\$x),lwd=2,lty=2)

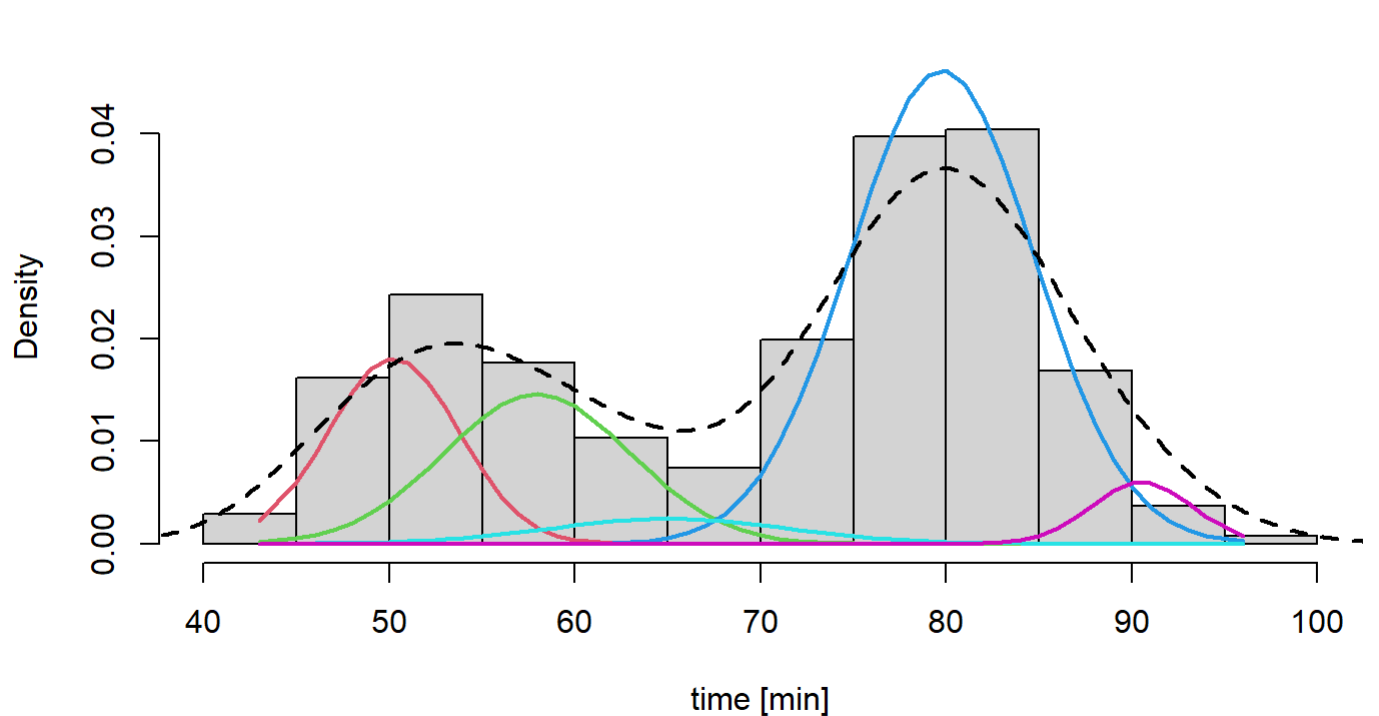

**Density Curves** 

### **Specify** *k*

- $\cdot$   $\,$  Sometimes  $k$  may be known
	- From expert knowledge
	- Or visual inspection **-**
	- $\,$  Or user 'needs' a specific value  $k$
- Else: treat as hyperparameter **·**
	- **-** Select *k* that optimizes a criterion, e.g., AIC

See: presentation by Andrew Ng, 2020 (stanfordonline)

<https://youtu.be/rVfZHWTwXSA>

### **Thanks for your attention. Questions?**